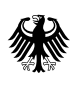

# **Bericht zum Breitbandatlas Teil 2: Methodik**

(Stand Mitte 2021)

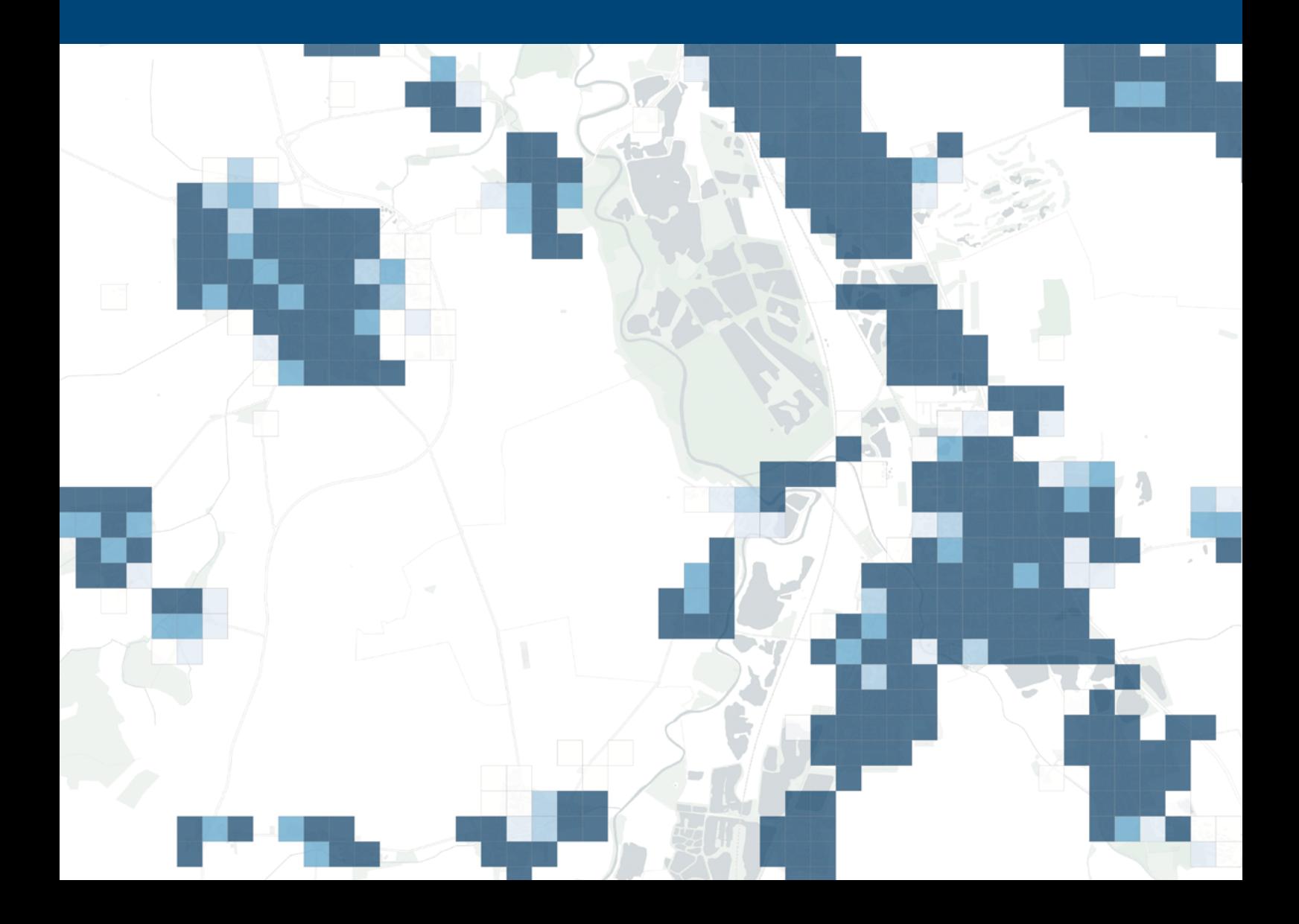

# Verzeichnisse

### **Inhaltsverzeichnis**

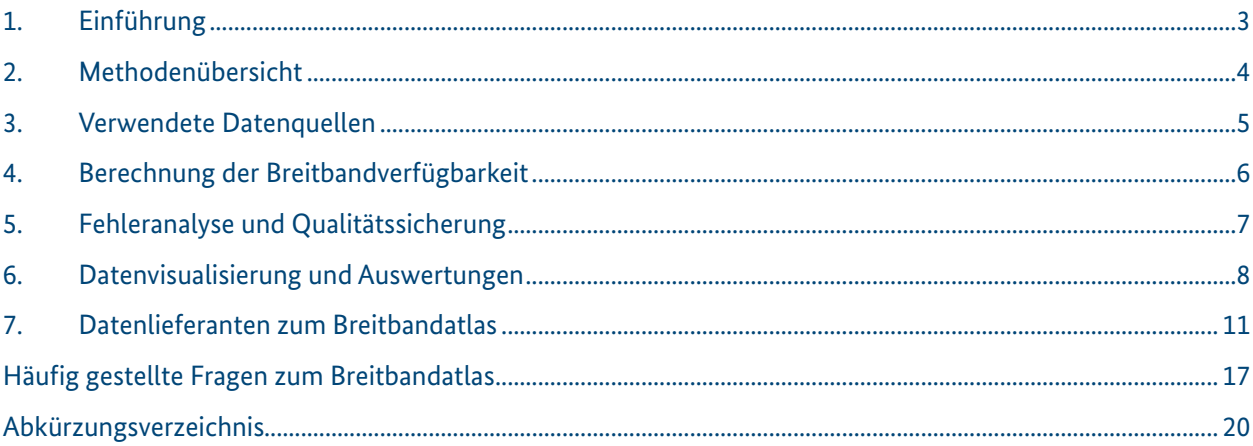

### Tabellenverzeichnis

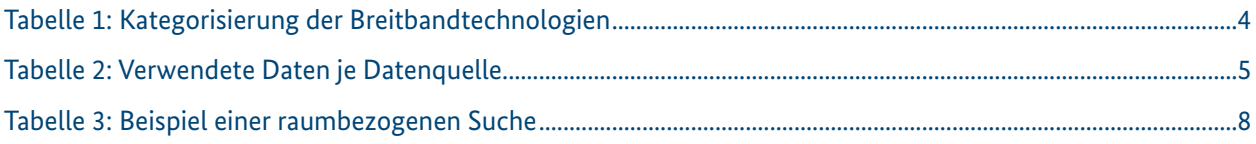

## Abbildungsverzeichnis

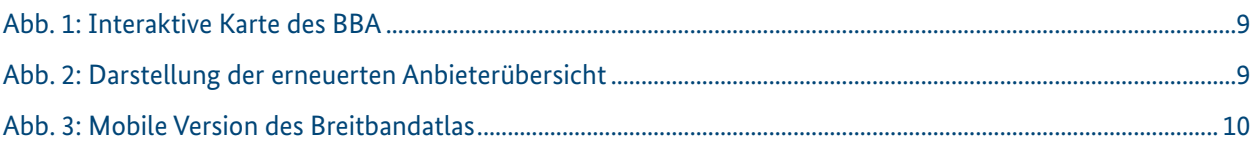

# <span id="page-4-0"></span>**1. Einführung**

Anhand von interaktiven Karten veranschaulicht der Breitbandatlas (BBA), welche Technologien und Bandbreiten für die Datenübertragung bis in den lokalen Raum hinein (Ortsteilebene, Straßenabschnitte) zur Verfügung stehen – sowohl im Festnetz- als auch im Mobilfunkbereich.

Mit diesem unabhängigen Marktüberblick zur Breitbandverfügbarkeit trägt er zur Identifizierung von Versorgungslücken und Ausbaupotenzialen bei.

Die Kennzahlen zur Breitbandverfügbarkeit in Deutschland basieren auf freiwilligen Datenlieferungen von 182 Telekommunikationsunternehmen.

Diese erhobenen Daten bilden die Grundlage für die Auswertungen, die sich im "Teil 1: Ergebnisse" nachlesen lassen, der auf der Webseite des BMDV [www.breitbandatlas.de](http://www.breitbandatlas.de) zum Download bereitsteht. Dort lassen sich ebenfalls Informationen zu den verfügbaren Anbietern, die Daten für den Breitbandatlas zugeliefert haben, einsehen.

Nach einem Betreiberwechsel ist die atene KOM GmbH seit 2019 beauftragt, die Breitbandverfügbarkeit in Deutschland über den Betrieb und die Pflege des BBA darzustellen.

# <span id="page-5-0"></span>**2. Methodenübersicht**

Die Methodik zur Ermittlung und Darstellung der Breitbandverfügbarkeit wird im Folgenden kurz erläutert. Wesentlicher Bestandteil ist hierbei ein einheitliches Versorgungsraster.

Die von den Telekommunikationsunternehmen gelieferten Daten werden pro Rasterzelle aggregiert und einer Breitbandverfügbarkeit von 0 bis 100 % der Haushalte zugeordnet. Die Berechnung der Breitbandverfügbarkeit erfolgt durch Vereinheitlichung und Aggregation der verschiedenen Datenquellen. Die Erhebung wurde für die in Tabelle 1 angegebenen Breitbandtechnologien durchgeführt.

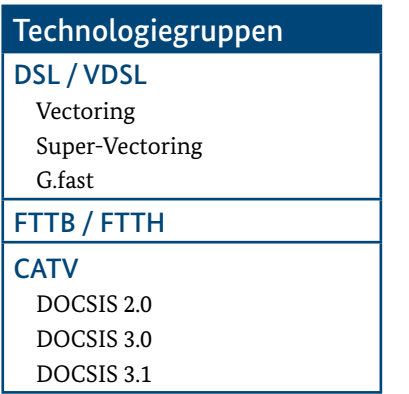

Tabelle 1: Kategorisierung der Breitbandtechnologien

Die Breitbandverfügbarkeiten wurden zusätzlich verschiedenen Breitbandklassen (Geschwindigkeitsklassen) von 16 Mbit/s bis 1.000 Mbit/s zugeordnet. Die Angaben der einzelnen Bandbreitenklasse beziehen sich immer auf die jeweilige Mindestbandbreite im Download, nicht auf "bis zu"-Angaben im Rahmen der Vermarktung von Endkundenprodukten.

Der Ergebnisbericht bietet mit 88 Tabellen und 39 Abbildungen die Möglichkeit einer umfassenden Analyse zur Breitbandverfügbarkeit in Deutschland.

Die Auswertungen zur Breitbandverfügbarkeit in den Bundesländern werden für jedes Land in separaten Kapiteln ausgegeben.

Das Kapitel zur Breitbandverfügbarkeit in Deutschland enthält zudem Auswertungen zur Breitbandverfügbarkeit an Schul- und Krankenhausstandorten.

Die Verfügbarkeit an Gewerbestandorten basiert auf der Analyse des Versorgungsniveaus von Unternehmensstandorten in ausgewiesenen Gewerbegebieten.

In die Analyse zur Breitbandverfügbarkeit an Schulen wurden Standorte von Grund- und weiterführenden Schulen, berufsbildenden Schulen sowie sonderpädagogischen Einrichtungen einbezogen.

Für die Ermittlung der Breitbandverfügbarkeit an Krankenhäusern fanden Standorte der öffentlichen Hand sowie medizinische Einrichtungen in privater Trägerschaft Berücksichtigung.

Grundlage für die Bestimmung der Breitbandverfügbarkeit an Schul- und Krankenhausstandorten bildet die Erhebung des Versorgungsniveaus der umliegenden Haushalte.

# <span id="page-6-0"></span>**3. Verwendete Datenquellen**

Die Absicherung einer breiten Datenbasis für den Breitbandatlas findet weiterhin durch den Zugriff auf eine Vielzahl von verlässlichen Datenquellen statt.

Die nachfolgende Tabelle bietet eine Übersicht der verwendeten Daten:

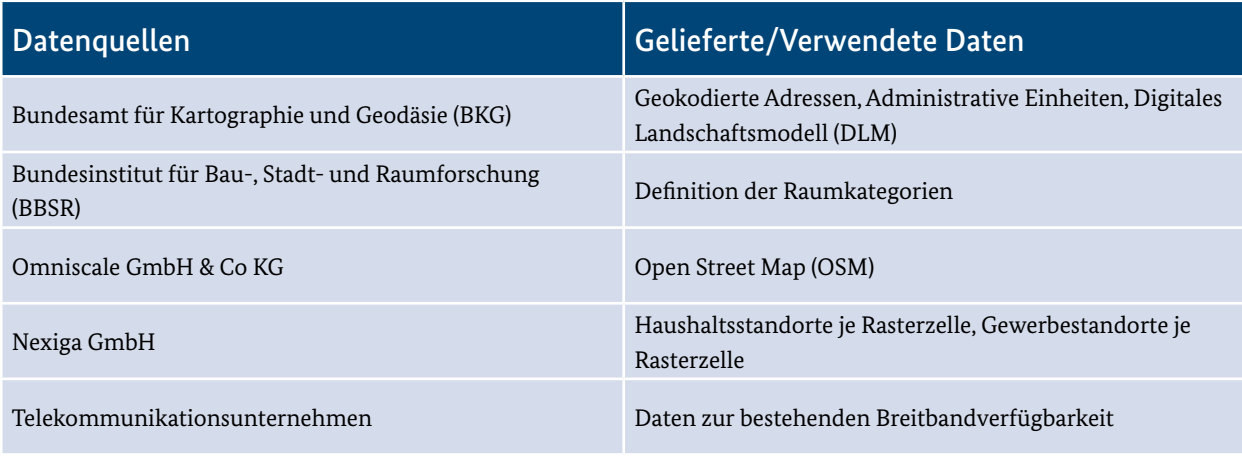

Tabelle 2: Verwendete Daten je Datenquelle

Die offiziellen Verwaltungsgrenzen des Bundesamts für Kartographie und Geodäsie (BKG) werden zur Ermittlung der Zugehörigkeit zu Verwaltungsgebieten (Gemeinden, Kreise, Bundesländer) von verarbeiteten und den Rasterzellen zugeordneten Daten verwendet.

Eine Gewichtung anhand der Haushaltszahl je Gemeinde wird jenen Rasterzellen zugeordnet, die mehreren Gemeinden angehören. Anhand der Zuordnung zu einer Gemeinde können die Daten wiederum zu Kreisen und Bundesländern aggregiert werden.

Das BKG als Datenquelle wird auch genutzt, um im Datenbestand "Geographische Namen Deutschlands" zu recherchieren, der im Wesentlichen alle mit Namen bezeichneten geographischen Objekte Deutschlands beinhaltet, die in den Digitalen Landschaftsmodellen 1:250.000 und 1:1.000.000 des amtlichen topographisch-kartographischen Informationssystems (ATKIS) enthalten sind bzw. in topographischen Karten des Maßstabsbereichs 1:250.000 und kleiner dargestellt werden.

Eine weitere genutzte Datenquelle ist die Adressdatenbank von Nexiga. Die Gesamtzahl der für das Jahr 2021 angegebenen ca. 41,6 Millionen Haushalte in Deutschland beruht auf einer Erhebung dieses Unternehmens, das für den Großteil der Adressen die jeweilige Anzahl der Haushalte und Firmen ermittelt hat.

Für die Webkarte im Hintergrund wird ein Web Map Service des Unternehmens Omniscale genutzt, der als Datenbasis Open Street Map-Daten verwendet und in Schwarz-Weiß dargestellt wird.

# <span id="page-7-0"></span>**4. Berechnung der Breitbandverfügbarkeit**

Alle bei der Bundesnetzagentur gelisteten Telekommunikationsunternehmen wurden angeschrieben und um die Bereitstellung ihrer aktuellen Versorgungsdaten gebeten. Die übermittelten Daten werden geprüft, angereichert, bearbeitet und auf Ebene der Rasterzellen zugeordnet. Ebenso erfolgt eine Zusammenführung mit Daten anderer Telekommunikationsunternehmen.

Die Datenlieferung kann von den Telekommunikationsunternehmen in unterschiedlichen Formaten vorgenommen werden. Diese reichen von georeferenzierten Dateien bis hin zu einfachen Übersichtstabellen im Excel-Format.

Alle von den Unternehmen bereitgestellten Daten werden zunächst vereinheitlicht, bei Bedarf geokodiert und nach Rasterzellen aggregiert, um anschließend in einer zentralen Tabelle mit Informationen über die angebotene Technologie, die Bandbreite und den Telekommunikationsunternehmen zusammengefasst zu werden.

Auf Basis dieser Tabelle wird das Breitbandversorgungsraster erstellt, in dem für jede Rasterzelle die maximale Breitbandverfügbarkeit, unabhängig vom Telekommunikationsunternehmen, für die sieben Bandbreitenklassen (≥ 16 Mbit/s, ≥ 30 Mbit/s, ≥ 50 Mbit/s, ≥ 100 Mbit/s, ≥ 200 Mbit/s, ≥ 400 Mbit/s und ≥ 1.000 Mbit/s) ermittelt wird.

Die Rasterzellendarstellung basiert auf einem 250x250-Meter-Gitter über ganz Deutschland im Koordinatensystem Universal Transversal Mercator (UTM), Zone 32N (EPSG-Code 25832).

Die Ausdehnung des Rasters ist folgendermaßen definiert:

X min 280000 X max 921250 Y min 5233500 Y max 6111750

Die Breitbandverfügbarkeit und deren Visualisierung auf der Web-Karte sowie die Analyseergebnisse werden auf der Basis dieses Rasters so durchgeführt, dass die Betriebsgeheimnisse der Unternehmen gewahrt bleiben und keine direkten Rückschlüsse auf ihre Daten gezogen werden können.

Das Ergebnis der Berechnung ist also je Rasterzelle die Angabe, wie groß der Anteil der Haushalte in dieser Zelle ist, der mit einer bestimmten Breitbandtechnologiegruppe und Mindestbandbreite (bei den leitungsgebundenen Technologien) versorgt werden kann. In der Anbieteransicht werden die Telekommunikationsunternehmen, die in der Region vertreten sind und die Daten für den Breitbandatlas geliefert haben, zur Wahrung ihrer Betriebsgeheimnisse nur auf Ebene der Rasterzellen ausgegeben und direkt mit ihrer Website verlinkt.

Die Berechnung der Mobilfunkverfügbarkeit erfolgt ähnlich zur bereits skizzierten Ermittlung der Verfügbarkeit kabelgebundener Technologien, indem die bereitgestellten Polygone (Zellen) auf die ausgewiesene Rasterebene aggregiert werden. Das resultierende Raster bildet die Grundlage für die Berechnung der Verfügbarkeit für Haushalte in den verschiedenen Verwaltungseinheiten. Zur Berechnung der Werte für die verschiedenen Flächenarten (bspw. Nutzflächen) wird eine Überschneidung mit den Geobasisdaten des BKG vorgenommen.

# <span id="page-8-0"></span>**5. Fehleranalyse und Qualitätssicherung**

Die Datenabfrage bei den Telekommunikationsunternehmen erfolgt kontinuierlich. Eine möglichst vollständige und aktuelle Datenzulieferung von den Telekommunikationsunternehmen ist notwendig, um Abweichungen zum tatsächlichen Ausbaugrad möglichst zu minimieren.

Aufgrund fehlender gesetzlicher Vorgaben zur Datenbereitstellung für den Breitbandatlas erfolgt die Datenlieferung von den Telekommunikationsunternehmen nach eigenem Ermessen und unter Verwendung eigener Methoden zur Ermittlung der verfügbaren Bandbreiten.

Die gelieferten Daten sind in Bezug auf räumliche Einheiten und Repräsentation dadurch nicht einheitlich. Einige Unternehmen liefern ihre Daten beispielsweise in aggregierter Form auf Rasterebene, während andere vektorbasierte Daten liefern.

Das heißt, eine Aggregation kann stellenweise zu statistischen Verzerrungen führen. Um etwaige Abweichungen der Daten zur Breitbandverfügbarkeit festzustellen und zu beheben, verifiziert die atene KOM GmbH die gelieferten Basisdaten u.a. auf Plausibilität und geografischer Darstellung.

Die Berechnung der Breitbandverfügbarkeit und deren Darstellung kann neben den erwähnten möglichen Fehlerquellen bezüglich der relativ geringen und in sich abweichenden Datenlieferungen auch durch weitere Faktoren beeinflusst werden:

- Bestehende Informationsasymmetrien hinsichtlich Leistungsversprechen der Telekommunikationsunternehmen und tatsächlicher Breitbandverfügbarkeit
- Verzögerte Übermittlung der aktuellen Versorgungsdaten aufgrund der erforderlichen Datenverarbeitungszeit und der zyklischen Aktualisierung der Datenbasis
- Schlechte Geokodierungsergebnisse in Neubaugebieten
- Wird eine Rasterzelle mit 250x250 Meter von mehreren Unternehmen versorgt, werden nur die Daten des Unternehmens verwendet, welches den höchsten Anteil zur Breitbandverfügbarkeit in der Rasterzelle beiträgt. Hierdurch kann die reale Verfügbarkeit in der Rasterzelle in Einzelfällen geringfügig höher ausfallen als angegeben.

Aufgrund einer nicht durchführbaren mathematischen Berechnung der Fehlerquellen erfolgt eine Einschätzung der möglichen Fehlerquote durch den Einsatz von Prüfroutinen, den Abgleich mit vorliegenden Datenbeständen sowie qualifizierte Fehlerrückmeldungen durch Länder und Einzelpersonen.

Ziel der atene KOM GmbH ist es, diese Fehlerquote durch gezielten Einsatz von Qualitätssicherungsmaßnahmen so gering wie möglich zu halten und Fehlerquellen zukünftig bestmöglich auszuschließen.

# <span id="page-9-0"></span>**6. Datenvisualisierung und Auswertungen**

Im Breitbandatlas werden die von der atene KOM GmbH gesammelten und aufbereiteten Daten je Breitbandtechnologiegruppe und Bandbreite visualisiert und in einer Web-Anwendung veröffentlicht. Die Visualisierung der Analyse und die Breitbandverfügbarkeit sind über einen Web-Browser auf www.breitbandatlas.de zugänglich.

Über mehrere in die Web-Anwendung integrierte Funktionen kann der Benutzer eine raumbezogene Selektion vornehmen und in der Karte frei navigieren, wobei er sich seinen aktuellen Benutzerstandort jederzeit über verschiedene Satellitennavigationssysteme (GNSS) anzeigen lassen sowie ein PDF als Kartenansicht erzeugen kann.

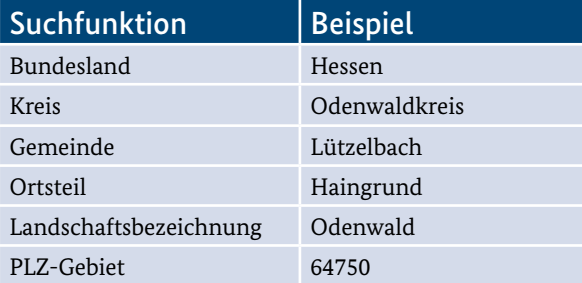

Tabelle 3: Beispiel einer raumbezogenen Suche

Im Mittelpunkt bei der Visualisierung der Breitbandverfügbarkeit steht die interaktive Karte, in der gezielt Informationen zu Gemeinden, Landkreisen und Regionen abgerufen werden können. Neben der privaten und gewerblichen Breitbandverfügbarkeit erhält der Benutzer auch Informationen zur Breitbandverfügbarkeit für Mobilfunk.

Gebiete, in denen der Breitbandausbau durch das Breitbandförderprogramm des BMDV gefördert wird, sind ebenso abrufbar wie die Entwicklung der Breitbandverfügbarkeit. Der Benutzer kann verschiedene Analysefunktionen nutzen, um sich die Bandbreitenverfügbarkeiten anzeigen zu lassen. Mithilfe der Rückmeldefunktion kann der Benutzer Fehler und Abweichungen melden und so dazu beitragen, die Genauigkeit der Darstellungen im Breitbandatlas zu verbessern.

<span id="page-10-0"></span>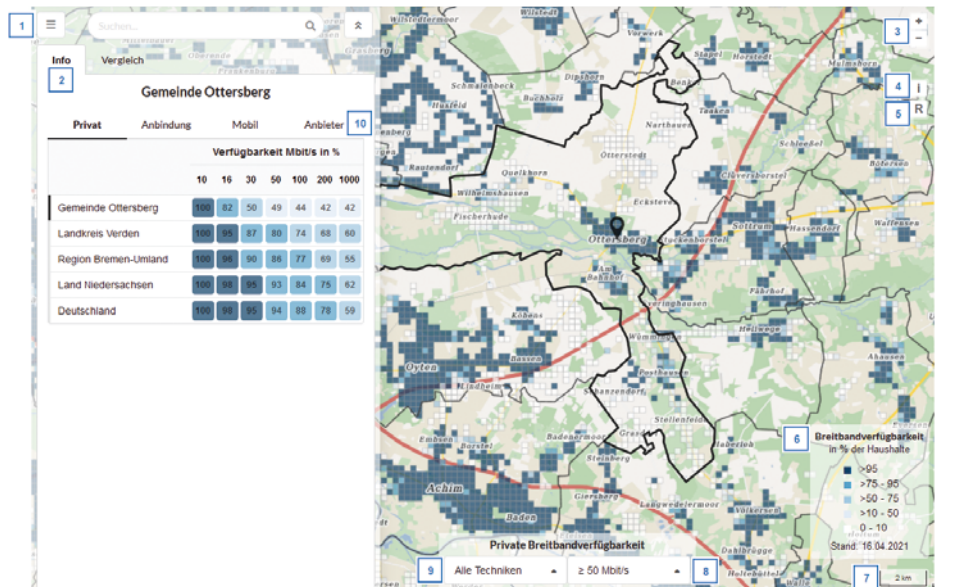

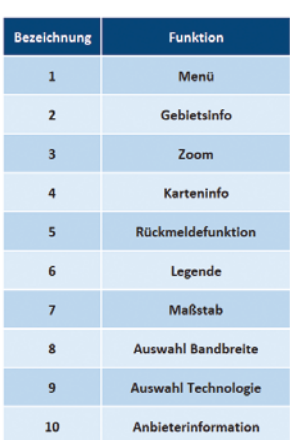

Abbildung 1: Interaktive Karte des BBA

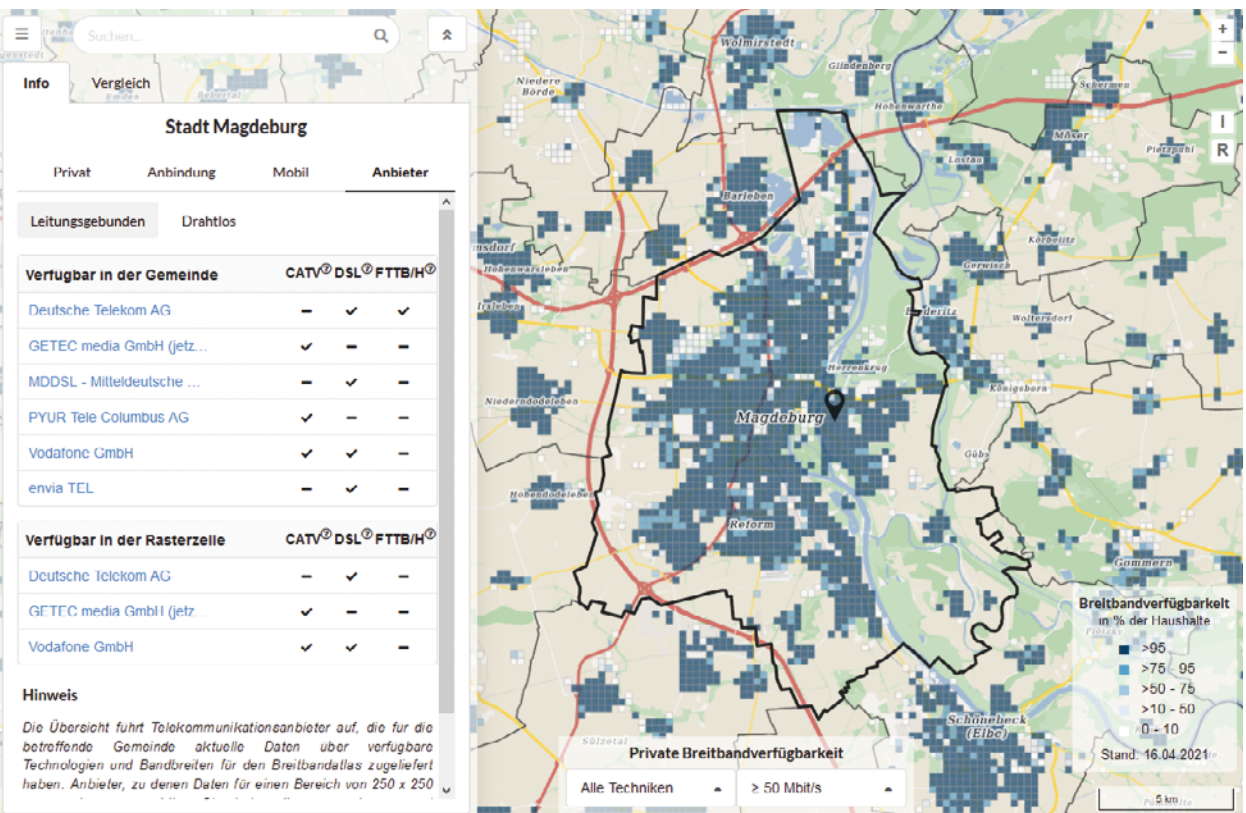

. *.* .

**CONTRACTOR** 

Abbildung 2: Darstellung der Anbieterübersicht

m.

 $\mathbf{L}$ 

<span id="page-11-0"></span>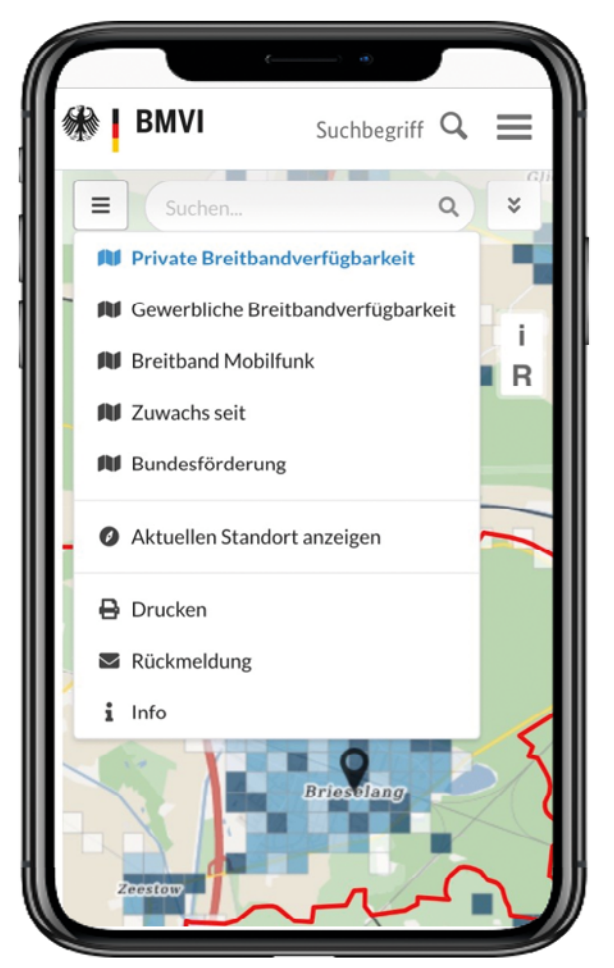

Abbildung 3: Mobile Version des Breitbandatlas

# <span id="page-12-0"></span>**7. Datenlieferanten zum Breitbandatlas**

Für den Breitbandatlas werden sowohl historische Daten als auch neu aktualisierte Daten verwendet. Die Kennzahlen zur Breitbandverfügbarkeit in Deutschland basieren auf freiwilligen Datenlieferungen von 182 Telekommunikationsunternehmen.

Nachfolgend sind die Unternehmen aufgeführt, die für den Breitbandatlas Daten zur Verfügung gestellt haben.

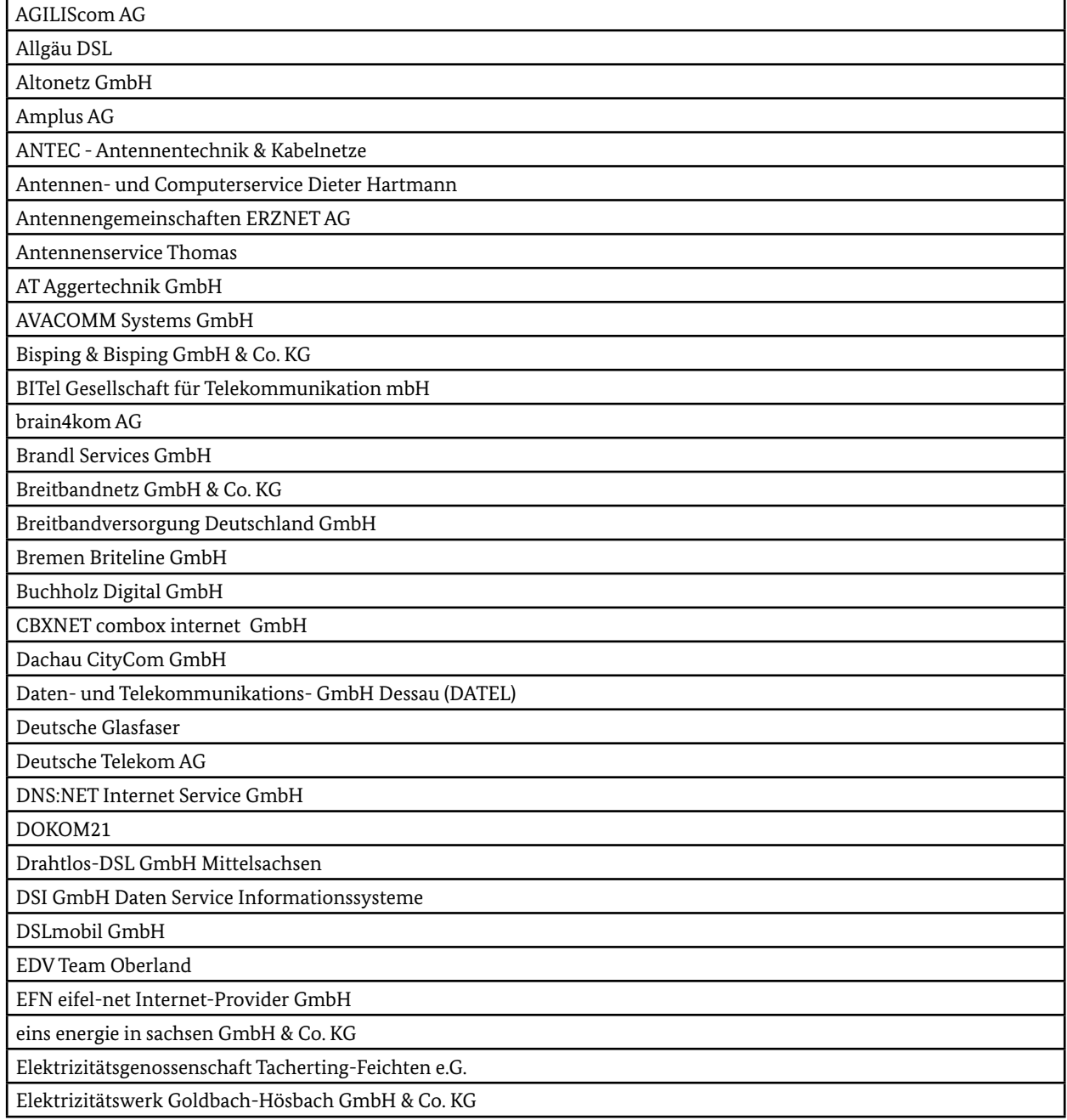

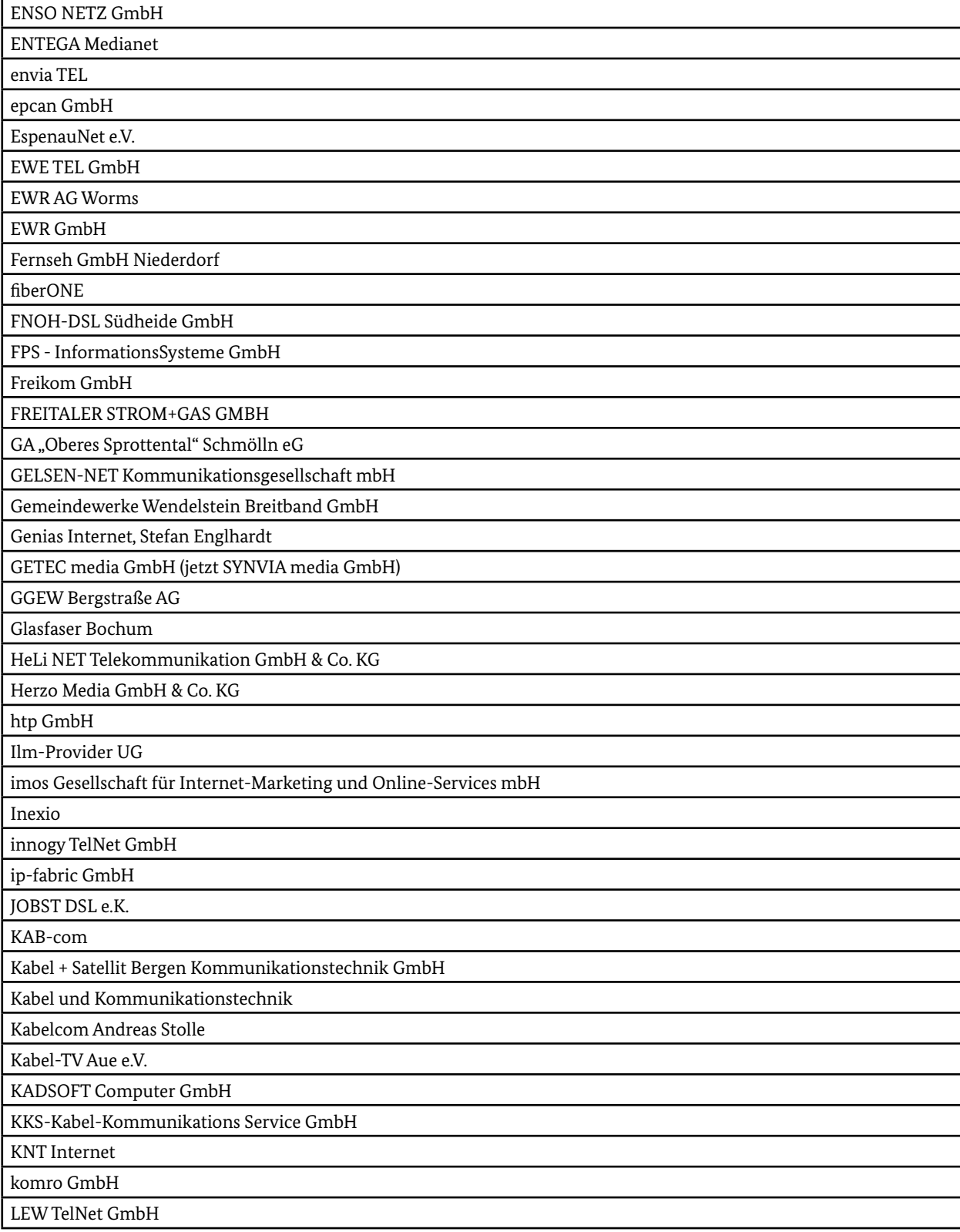

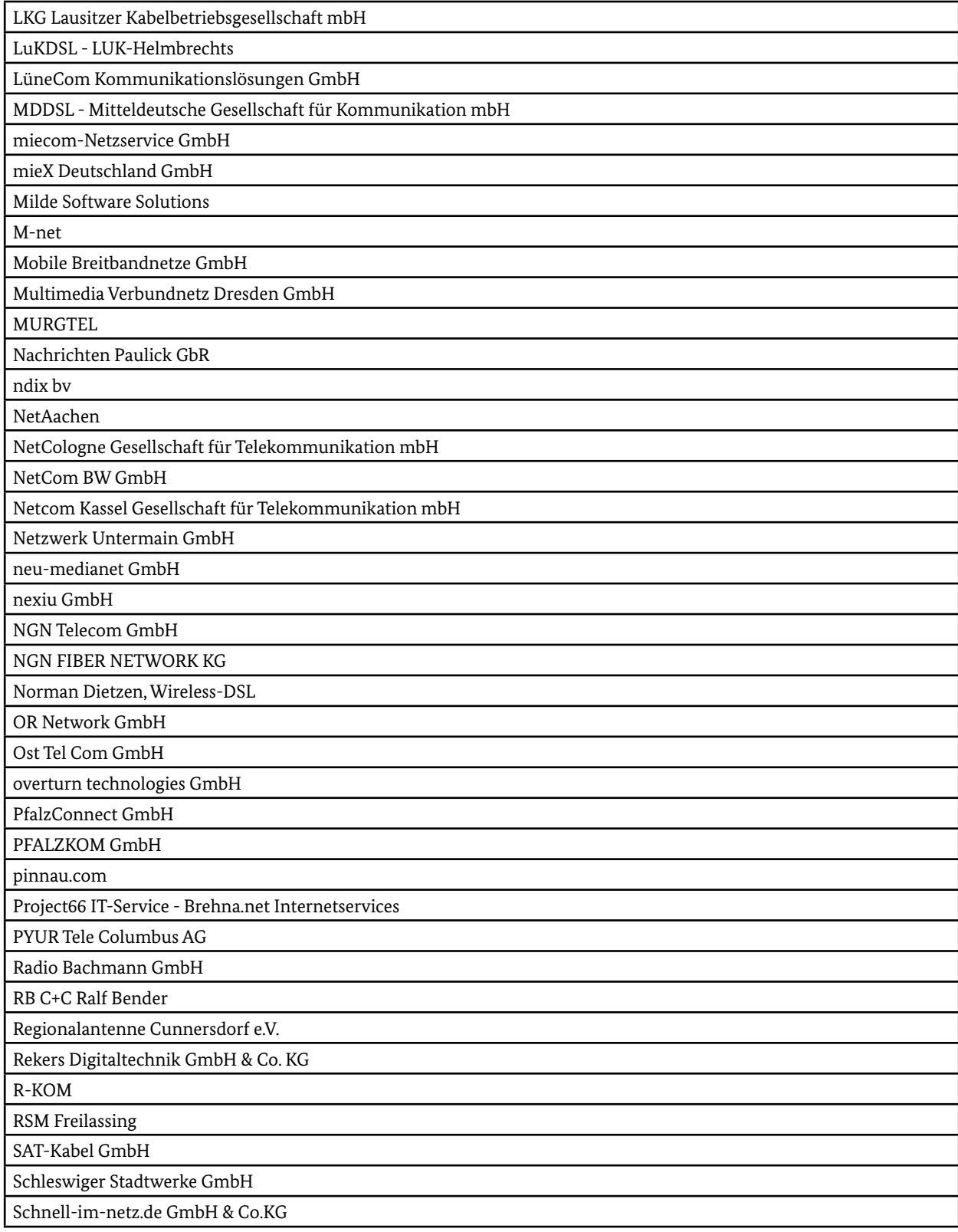

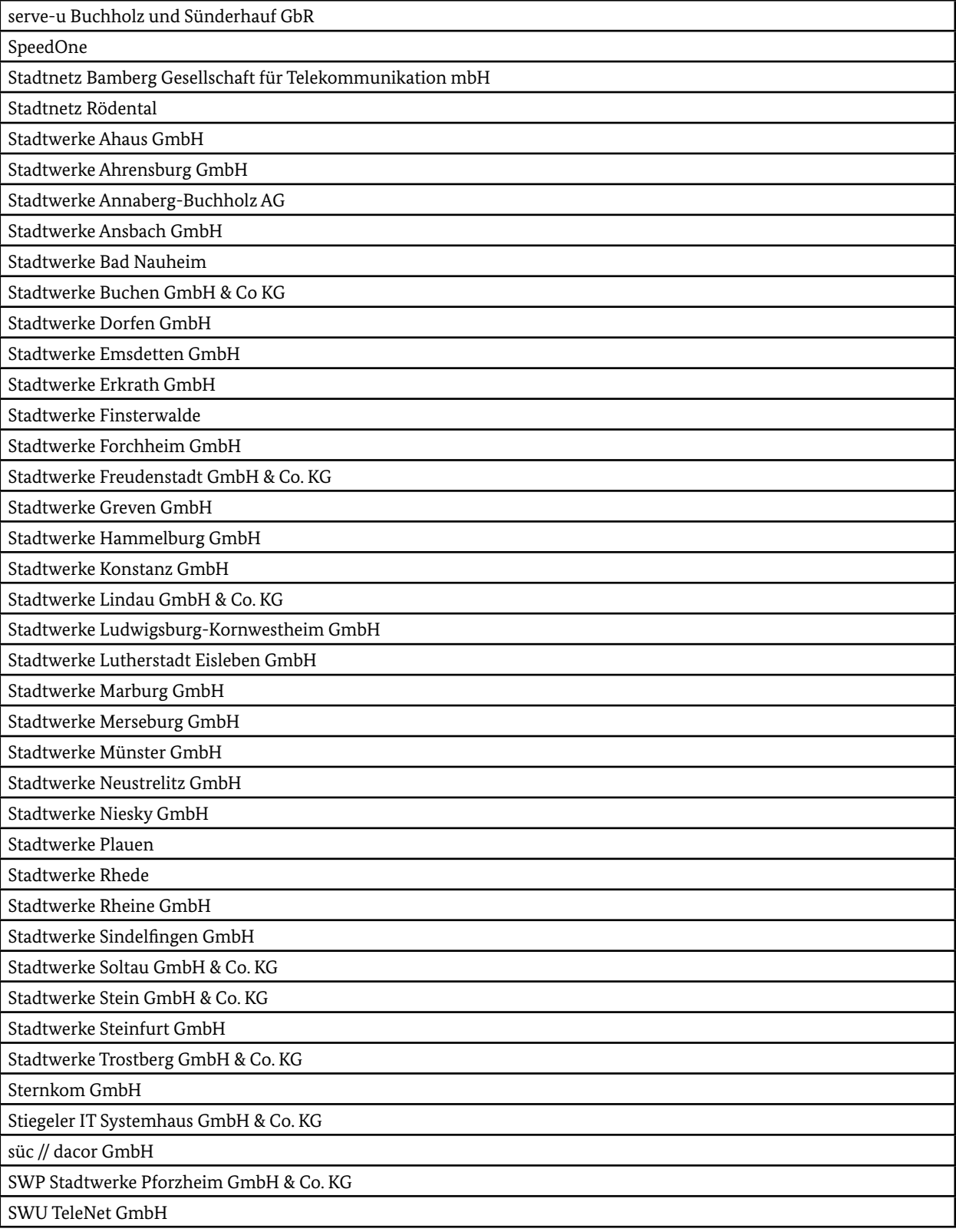

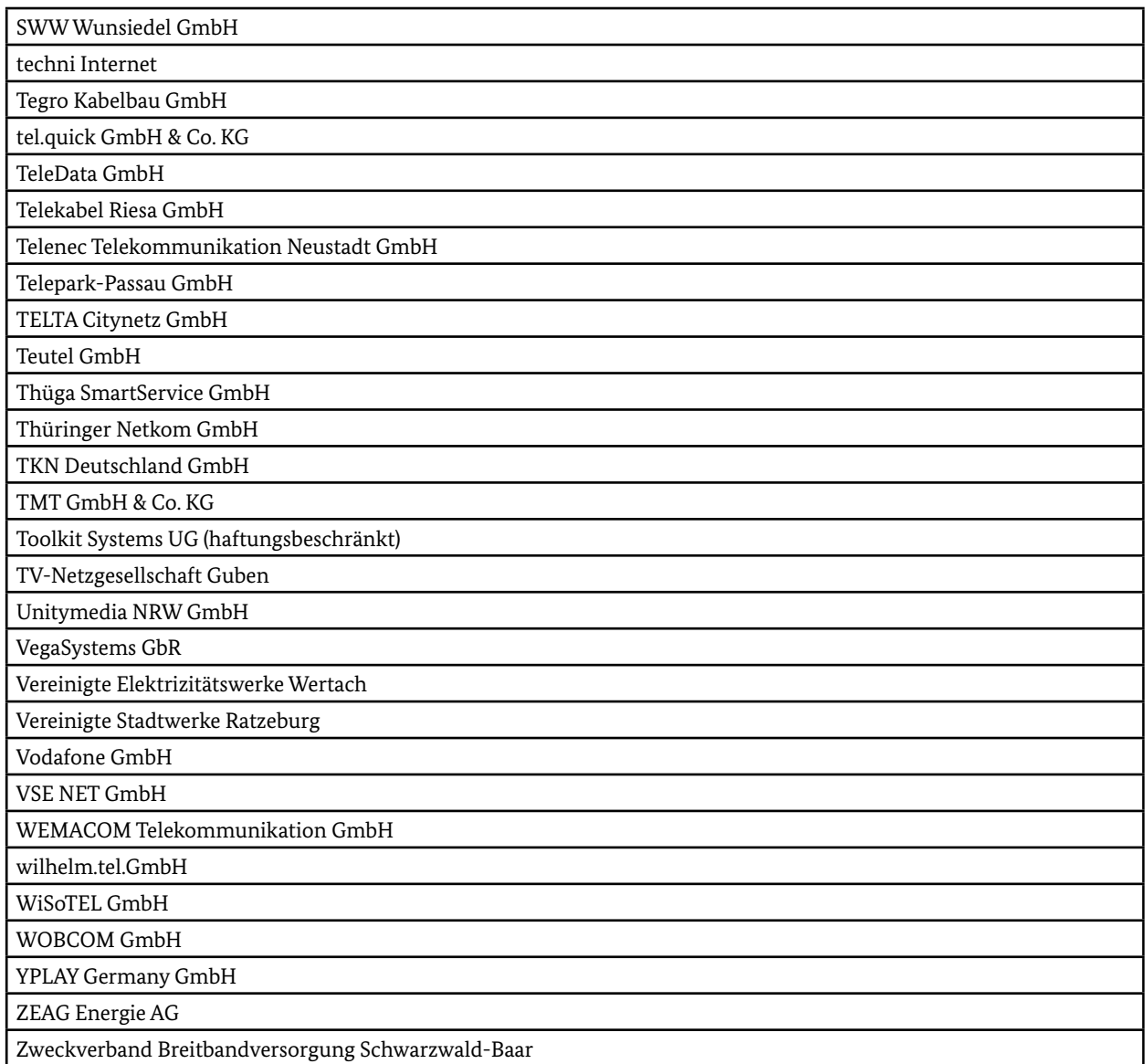

## <span id="page-18-0"></span>**Häufig gestellte Fragen zum "Breitbandatlas"**

#### **Was ist der Breitbandatlas?**

Der Breitbandatlas ist das zentrale Informationsmedium zur aktuellen Breitbandversorgung in Deutschland. Der Breitbandatlas wird regelmäßig aktualisiert und steht allen Interessierten kostenfrei zur Verfügung. Anhand von interaktiven Karten wird gezeigt, welche Bandbreiten und Techniken für die Datenübertragung zur Verfügung stehen. Die Anzeige in der Karte kann von ganz Deutschland bis auf Ebene eines Orts- bzw. Stadtteils navigiert werden. Die Breitbandverfügbarkeit wird in Prozent der zu versorgenden Haushalte durch die Färbung der Rasterzellen dargestellt. In der Ansicht zum Breitband Mobilfunk erfolgt darüber hinaus die Darstellung der Breitbandverfügbarkeit in Prozent der Fläche.

### **Wie kann ich die Breitbandverfügbarkeit in meiner Gemeinde abrufen?**

Die Breitbandverfügbarkeit pro Gemeinde können Sie zum einen über die Suchfunktion und zum anderen durch Klicken der Karte auf die gewünschte Gemeinde anzeigen lassen. Im Seitenmenü unter dem Reiter PRIVAT werden die Breitbandverfügbarkeiten der jeweiligen Gemeinde mit übergeordnetem Landkreis und der Region angezeigt.

### **Welche Technologien sind in meiner Gemeinde verfügbar?**

Die in Ihrer Gemeinde verfügbaren Technologien können Sie im Seitenmenü anzeigen lassen. Dazu wählen Sie Ihre Gemeinde in der Karte durch Klicken oder greifen auf die Suchfunktion zurück. Im Seitenmenü werden unter dem Reiter ANBINDUNG die verfügbaren Technologien aufgelistet.

### **Wie gebe ich Rückmeldung an den Betreiber des Breitbandatlas, wenn ich feststelle, dass die Breitbandverfügbarkeit an meinem Wohnort von der Darstellung im Breitbandatlas abweicht?**

Wählen Sie den Standort in der Karte aus, zu dem Sie eine Rückmeldung geben möchten. Der Ort wird per Merker gekennzeichnet. Wählen Sie im Hauptmenü, das Sie oben links in Ihrer Browseransicht finden, die Rückmeldefunktion aus oder klicken Sie auf das oben rechts in der Kartenansicht eingeblendete Symbol mit dem Buchstaben "R". Füllen Sie das Rückmeldeformular entsprechend aus. Es genügt die Angabe Ihrer E-Mail-Adresse. Sie erhalten eine

Bestätigungsmail, in der die von Ihnen gemachten Angaben noch einmal enthalten sind.

### **Wie stelle ich fest, welche Breitbandanbieter an meinem Wohnort aktiv sind?**

Der Breitbandatlas bietet über den Menüpunkt "Anbieter" die Möglichkeit der ortsbezogenen Anzeige der Telekommunikationsunternehmen, die in der Gemeinde Breitbandzugänge zur Verfügung stellen und Daten für das betreffende Gebiet an den Breitbandatlas geliefert haben.

Für eine Auflistung der Telekommunikationsunternehmen, die an Ihrem Wohnort Breitbanddienste anbieten, wählen Sie über die Suchfunktion oder durch Anklicken direkt in der Karte die Adresse Ihres Wohnorts aus. Klicken Sie anschließend in der Ergebnisliste auf den Reiter ANBIETER. Die Anzeige erfolgt mit einer Genauigkeit von 250 x 250 m bezogen auf den ausgewählten Standort bzw. die gesuchte Adresse. Zusammen mit der Bezeichnung des Telekommunikationsunternehmens werden auch die Zugangstechnologien aufgeführt.

### **Wie kann ich mich als Breitbandanbieter beteiligen?**

In dem speziell für Breitbandanbieter eingerichteten Breitband-Datenportal stehen verschiedene Verfahren bereit, mit denen die Verfügbarkeitsdaten einfach und schnell erfasst bzw. aktualisiert werden können. Anbieter, die noch keinen Zugang für das Datenportal haben, erreichen uns unter der Telefonnummer 030-8632323-0 oder unter der E-Mailadresse [breitbandatlas@atenekom.eu.](mailto:breitbandatlas@atenekom.eu.)

### **Wie dürfen Daten und Karten des BBA verwendet werden?**

Über die Druckfunktion haben Sie die Möglichkeit, Karten mit den von Ihnen ausgewählten Verfügbarkeitsklassen und Techniken aus dem Breitbandatlas als PDF zu erstellen. Wir weisen darauf hin, dass alle auf diese Weise erstellten Kartenwerke/Drucke den Copyrightvermerk © Copyright BMDV, atene KOM sowie die Logos des BMDV sowie der atene KOM voreingestellt beinhalten und diese bei der Verwendung nicht herausgeschnitten werden dürfen. Die atene KOM GmbH und das BMDV sind Inhaber der gesamten Rechte an den Inhalten des Breitbandatlas.

Die von Ihnen erstellten Kartenwerke beinhalten Daten und Informationen, die weder in direkter als auch in abgeleiteter Form vervielfältigt, veröffentlicht oder verkauft werden dürfen. Erstellte PDF-Dateien dürfen nur in einem Format bis DIN A3 als Print ausgegeben werden. Ein systematisches Auslesen der Verfügbarkeitsdaten mittels der Druckfunktion der Kartenerstellung ist nicht gestattet. Falls Sie Interesse an der Veröffentlichung von Breitbandversorgungskarten haben oder eine andere Aufbereitung von Kartenwerken oder Auswertungen wünschen, wenden Sie sich bitte an die Kontaktadresse [breitbandatlas@atenekom.eu.](mailto:breitbandatlas@atenekom.eu.)

### **Sind die Unternehmen verpflichtet, die Daten zur Verfügung zu stellen?**

Nein. Die Daten zur Breitbandversorgung stellen die Telekommunikationsunternehmen auf freiwilliger Basis zur Verfügung. Daher ist es in Einzelfällen möglich, dass eigentlich versorgte Gemeinden nicht als versorgt dargestellt werden. An einem fiktiven Beispiel lässt sich zeigen, wie sich dies auf die bundesweite Darstellung der Breitbandverfügbarkeit auswirkt: Ist etwa eine Gemeinde mit 500 Haushalten nicht im Breitbandatlas erfasst, ändert dies die Gesamtverfügbarkeit in Deutschland um 0,00125 %.

### **Wie kann ich den dargestellten Ausschnitt verändern?**

Die Kartendarstellung erfolgt mit einer Zoomfunktion. Dazu ist rechts oben in der Karte die Plus/Minus-Taste zum Vergrößern und Verkleinern integriert. Wahlweise kann durch Scrollen in der Karte verkleinert und vergrößert werden.

### **Wie kann ich die aktuelle Kartenbetrachtung sichern?**

Dazu bietet der Breitbandatlas eine Druckfunktion an. Hier wird das aktuelle Kartenfenster als PDF-Karte generiert. Es gelten die im Druckdokument angegebenen Datennutzungsregeln. Das jeweilige Druckdatum und der Datenstand der Breitbanddaten sind eingefügt. Die Druckfunktion ist im Hauptmenü verfügbar.

#### **Welche Suchfunktionen stehen zur Verfügung?**

Die Suchfunktion im oberen Bildrand ist als Adresssuche zu benutzen. Hier können Orte mit und ohne Angabe von Straßen, Hausnummern, Postleitzahl gesucht werden. Im Seitenmenü befindet sich im Reiter VERGLEICH eine weitere Suchfunktion. Diese beschränkt sich auf die Suche nach Regionen, Landkreisen und Gemeinden zum direkten Aufruf von Verfügbarkeitsdaten.

#### **Welche Geobasisdaten werden verwendet?**

Die Berechnung der Breitbandverfügbarkeit wurde auf Basis von amtlichen Geodaten durchgeführt. Neben den Gemeindegrenzen des Bundesamtes für Kartographie und Geodäsie (BKG) wurden insbesondere alle Adresskoordinaten des BKG (ca. 22 Millionen) zur Berechnung herangezogen. Die Haushaltszahlen basieren auf den Erhebungen des Statistischen Bundesamtes (DESTATIS). Die Verteilung der Haushalte in einer Gemeinde wurde mit Hilfe der BKG-Adressen sowie mit Gebäudeklassen der Firma Nexiga GmbH durchgeführt.

#### **Wie genau sind die Daten?**

Die Daten basieren auf freiwilligen Datenlieferungen der Telekommunikationsunternehmen und wurden durch die atene KOM GmbH aufbereitet und den Rasterzellen zugeordnet. Dabei wurden je Rasterzelle die versorgbaren Haushalte je Telekommunikationsunternehmen, Bandbreite und Technologie ermittelt. Diese wurden ins Verhältnis mit den vorhandenen Haushalten je Rasterzelle gesetzt und zusammengeführt. Die Genauigkeit der Daten sollte in Abhängigkeit von der Art der Lieferung durch die Unternehmen eine hohe Präzision aufweisen. Qualitätskontrollen haben dies bestätigt. In Einzelfällen kann die örtliche Versorgungssituation aufgrund aktueller Maßnahmen jedoch abweichen. Diese Abweichungen können Sie mit Hilfe der Rückmeldefunktion melden.

#### **Wird die Verfügbarkeit je Gemeinde berechnet?**

Ja, auf Basis der vorliegenden Daten wird die Breitbandverfügbarkeit je Gemeinde ermittelt. Die Verfügbarkeit wird je Bandbreitenklasse unter dem Reiter PRIVAT über alle Technologien und über den Reiter ANBINDUNG getrennt nach Technologien ausgewiesen.

### **In welchen Zeiträumen werden die Daten aktualisiert?** Die Breitbandanbieter haben die Möglichkeit kontinuierlich ihren Ausbaufortschritt zu dokumentieren. Die Kartendarstellung wird regelmäßig aktualisiert. Das Aktualisierungsdatum wird in der Legende des Breitbandatlas angegeben. Für die Berichte zum Breitbandatlas und Auswertungen zu speziellen Fragestellungen werden halbjährliche Datenstände erstellt (Mitte und Ende eines Jahres).

#### **Wie aktuell sind die Breitbandversorgungsdaten?**

Alle Breitbandanbieter haben die Möglichkeit, ihre Versorgungsdaten in einem Online-Web-Tool kontinuierlich dem Ausbaustand entsprechend einzupflegen. Somit wird der Breitbandatlas immer die aktuellsten am Markt verfügbaren Versorgungsdaten enthalten und diese entsprechend mit aktualisierten Karten darstellen.

### **Welche Verfügbarkeitsdarstellungen gibt es?** Es gibt fünf Breitbandverfügbarkeitskategorien:

- 0 % 10 %: Diese Rasterzelle wird nicht versorgt.
- 10 % 50 %: Diese Rasterzelle wird teilweise versorgt (maximal 50 % der Haushalte in der Rasterzelle).
- 50 % 75 %: Diese Rasterzelle wird überwiegend versorgt (maximal 75 % der Haushalte in der Rasterzelle).
- 75 % 95 %: Diese Rasterzelle wird weitestgehend versorgt (maximal 95 % der Haushalte in der Rasterzelle).
- > 95 %: Diese Rasterzelle ist versorgt (maximal 100 % der Haushalte in der Rasterzelle).

# <span id="page-21-0"></span>**Abkürzungsverzeichnis**

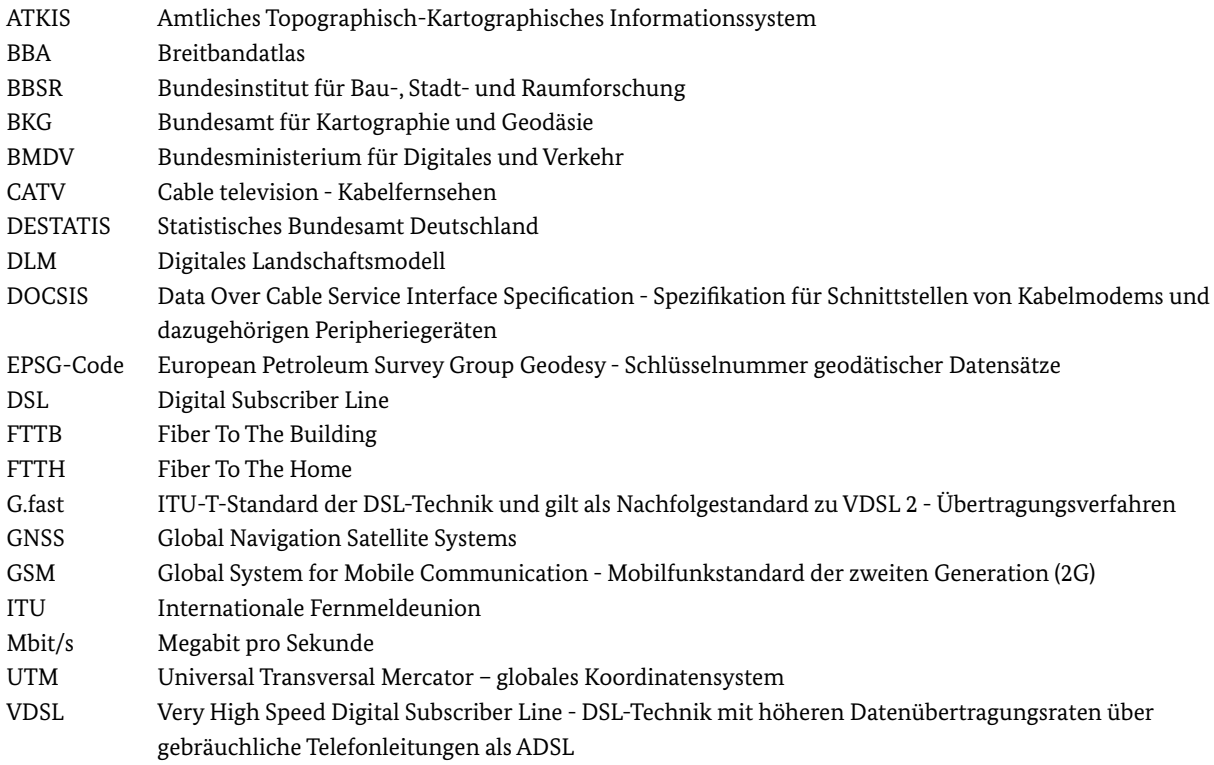

#### **Impressum**

#### **Herausgeber**

Bundesministerium für Digitales und Verkehr Invalidenstraße 44 10115 Berlin

**Redaktion** Verantwortlich: atene KOM GmbH

**Datenerhebung** atene KOM GmbH

**Kontakt**

[www.breitbandatlas.de](https://www.breitbandatlas.de) E-Mail: [breitbandatlas@atenekom.eu](mailto: breitbandatlas@atenekom.eu) Hotline: +49 (0) 30 8632323-0

**Stand** Mitte 2021

#### **Gestaltung | Druck**

Bundesministerium für Digitales und Verkehr Referat Z 32, Druckvorstufe | Hausdruckerei

#### **Bildnachweis**

Titelbild: © BMDV/atene KOM, Geobasisdaten BKG, Hintergrundkarte OpenStreetMap (ODbl), Omniscale

#### **Disclaimer**

Sämtliche Darstellungen und Abbildungen basieren auf Daten, die von Telekommunikationsunternehmen im Rahmen einer freiwilligen Meldung zur Verfügung gestellt wurden. Das Bundesministerium für Digitales und Verkehr und die atene KOM GmbH haben keinen Einfluss auf die Qualität des zur Verfügung gestellten Datenmaterials und übernehmen insoweit keine Gewähr für die Vollständigkeit, inhaltliche Richtigkeit und Aktualität der daraus abgeleiteten und dargestellten Breitbandverfügbarkeiten.

Diese Broschüre ist Teil der Öffentlichkeitsarbeit des Bundesministeriums für Digitales und Verkehr. Sie wird kostenlos abgegeben und ist nicht zum Verkauf bestimmt.